## **INSTITUCION CONSOLIDADA - 2021**<br>Data de Referencia: 31/12/2021<br>Data de Creación: 15/01/2022

## **OPERACIÓNS NON OrzamentariaS DE TESORERIA**

## 3.- Partidas pendentes de aplicación. Ingresos

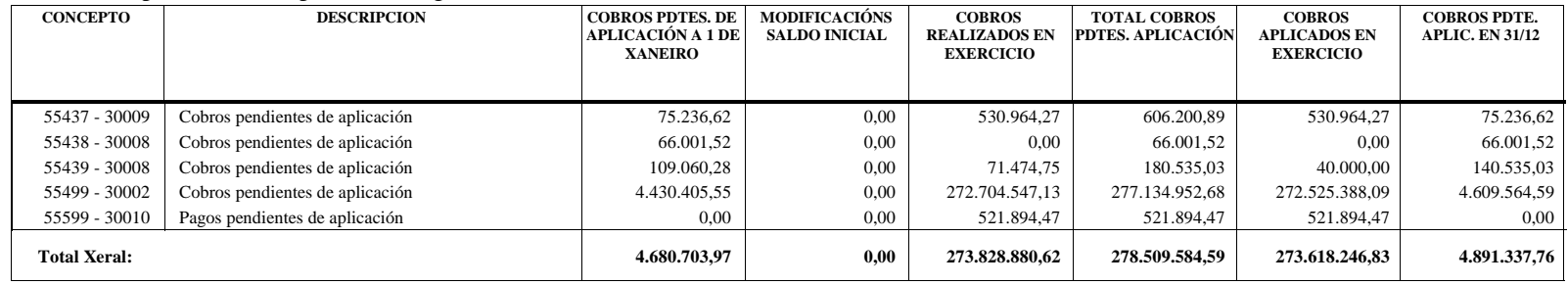

ASINADO POR: DIRECCION SUPERIOR CONTABLE E ORZAMENTACION - ( LUIS GARCÍA ÁLVAREZ ) 24/01/2022 20:06:55

ASINADO POR: DIRECCION SUPERIOR CONTABLE E ORZAMENTACION - (LUIS GARCÍA ÁLVAREZ) 24/01/2022 20:06:55

讚

Ħ,

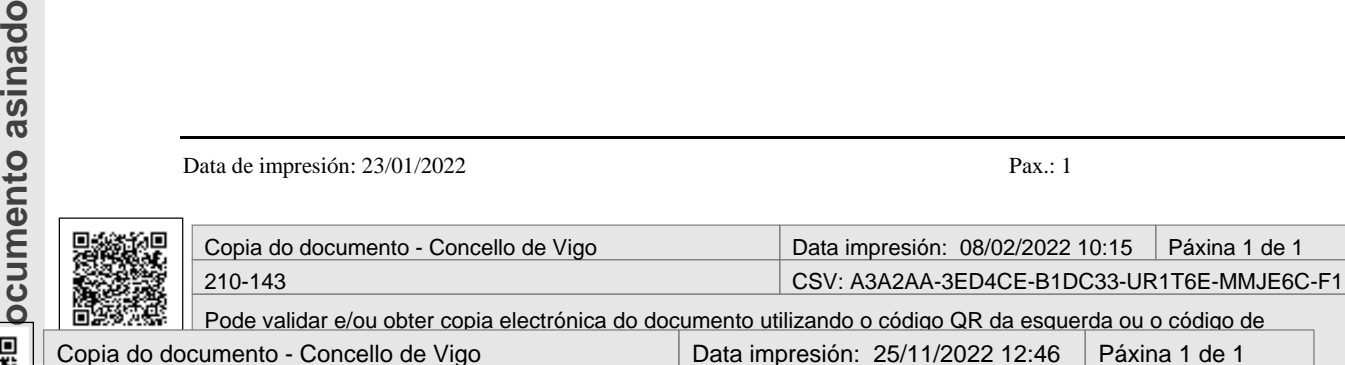

[Pode validar e/ou obter copia electrónica do documento utilizando o código QR da esquerda ou o código de](https://sede.vigo.org/expedientes/formularios/consulta_csv.jsp) [verificación na dirección http://www.vigo.org/csv](https://sede.vigo.org/expedientes/formularios/consulta_csv.jsp)

76-142 CSV: A2A6BB-58BFEC-24CECH-L4KS1V-MAV6YD-FD

Data de impresión: 23/01/2022 Pax.: 1 MEM16C\_04